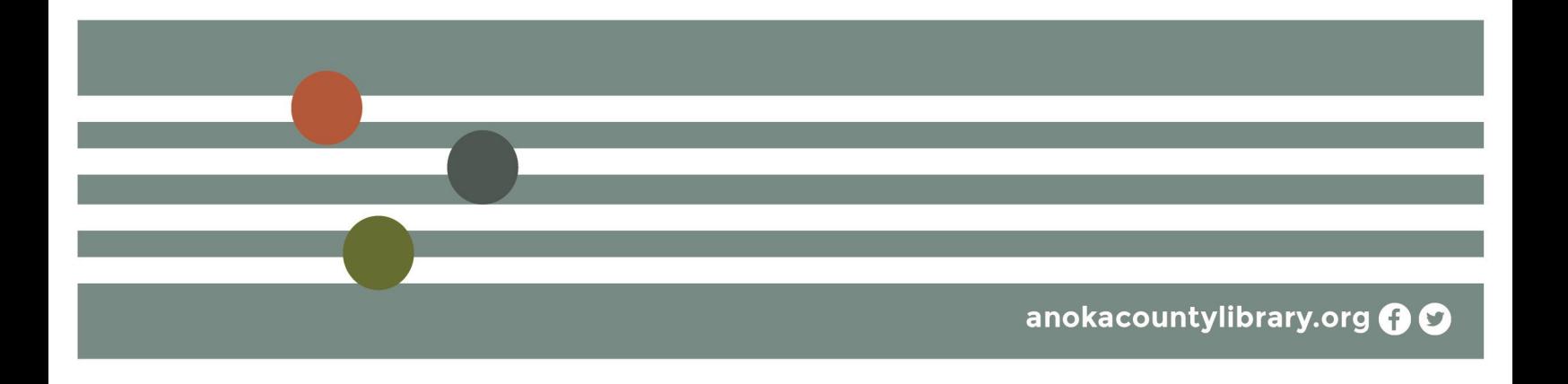

## **Interested in Learning More?**

## **Sign up for** *Starting Your Wordpress Website, Part 2!*

Additional topics covered:

• Creating a Contact Page, Forms – plugin options, Setting up a Google Maps insert, Inserting media – pdf files, Connecting Social Media, Customizing a theme, Colors, Fonts (uploading web fonts), Adding columns

Register here: <https://anokacounty.libcal.com/event/7825715>

## **Explore on your own**

[WordPress For Dummies,](https://anok.ent.sirsi.net/client/en_US/default/search/detailnonmodal/ent:$002f$002fSD_ILS$002f0$002fSD_ILS:807619/ada?qu=wordpress&d=ent%3A%2F%2FSD_ILS%2F0%2FSD_ILS%3A807619%7EILS%7E0&isd=true&h=8) by Lisa Sabin-Wilson (006.752 SAB) [Building Web Apps with](https://anok.ent.sirsi.net/client/en_US/default/search/detailnonmodal/ent:$002f$002fERC_3977_1239$002f0$002fERC_3977_1239:OVERDRIVE:796783dc-cf79-4ab0-b824-226c633033bb/ada?qu=wordpress&qf=FORMAT%09Format%09E_BOOK%09eBook&rw=12&d=ent%3A%2F%2FERC_3977_1239%25) WordPress, by Brian Messenlehner (eBook) [The Web Designer's 101 Most Important Decisions,](https://anok.ent.sirsi.net/client/en_US/default/search/detailnonmodal/ent:$002f$002fSD_ILS$002f0$002fSD_ILS:454924/ada?qu=website&qf=FORMAT%09Format%09E_BOOK%09eBook+%7C%7C+BOOK%09Books&rw=12&d=ent%3A%2F%2FSD_ILS%2F0%2FSD_ILS%3A454924%7EILS%7E14&isd=true&h) by Scott Parker (006.7 PAR )

## **Search for a free class on LinkedIn Learning:**

Visit [www.anokacountylibrary.org](http://www.anokacountylibrary.org) and click on the "Resources & Databases" link under the "Books & More" menu on the home page to log on to the LinkedIn Learning database. You'll need the barcode from your library card and your PIN to log in. Find free classes like the ones below!

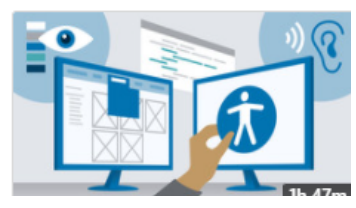

WordPress: Accessibility

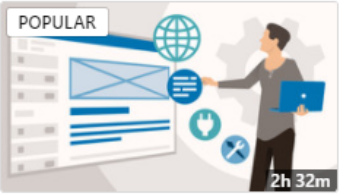

**Anoka County** 

Ideas, Information, Inspiration.

LIBRARY

WordPress.com Essential Training

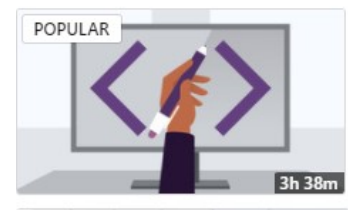

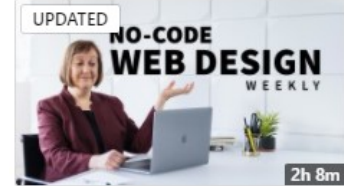

Introduction to Web Design and Development

No-Code Web Design Weekly

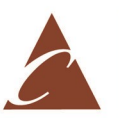